<span id="page-0-0"></span>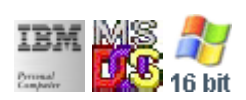

### **Note: This IBM PC BIOS API call is for DOS/Win16 personality only. Use [Family API](https://ftp.osfree.org/doku/doku.php?id=en:docs:fapi) for portability.**

### **Note: [osFree Macro Library](https://ftp.osfree.org/doku/doku.php?id=en:docs:macrolib) provides macros for most of functions**

2022/03/13 05:41 · prokushev · [0 Comments](https://ftp.osfree.org/doku/doku.php?id=en:templates:biosint#discussion__section)

# **Int 10H**

Video BIOS API. All registers saved on entry and restores on return.

## **BIOS Interrupts**

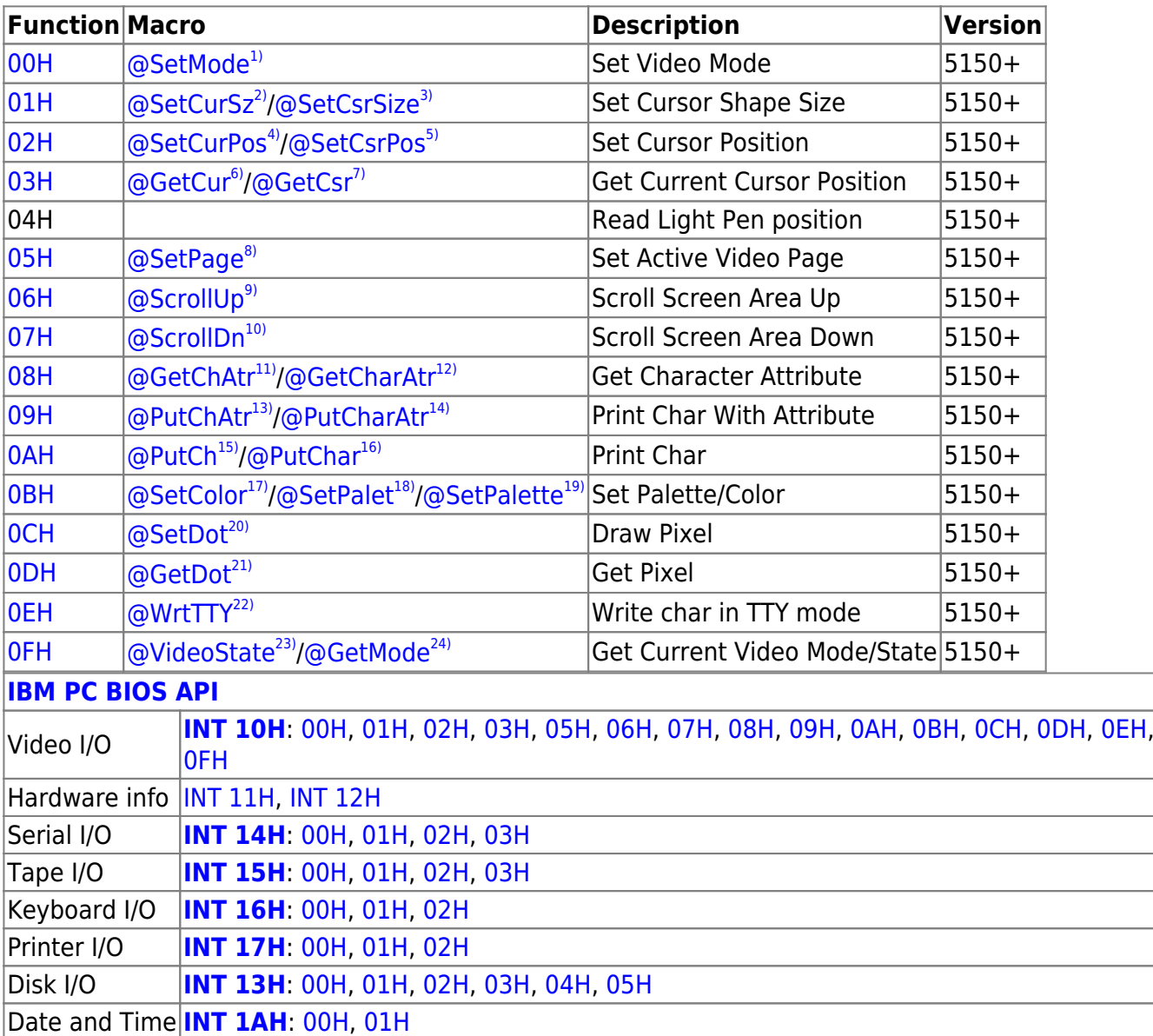

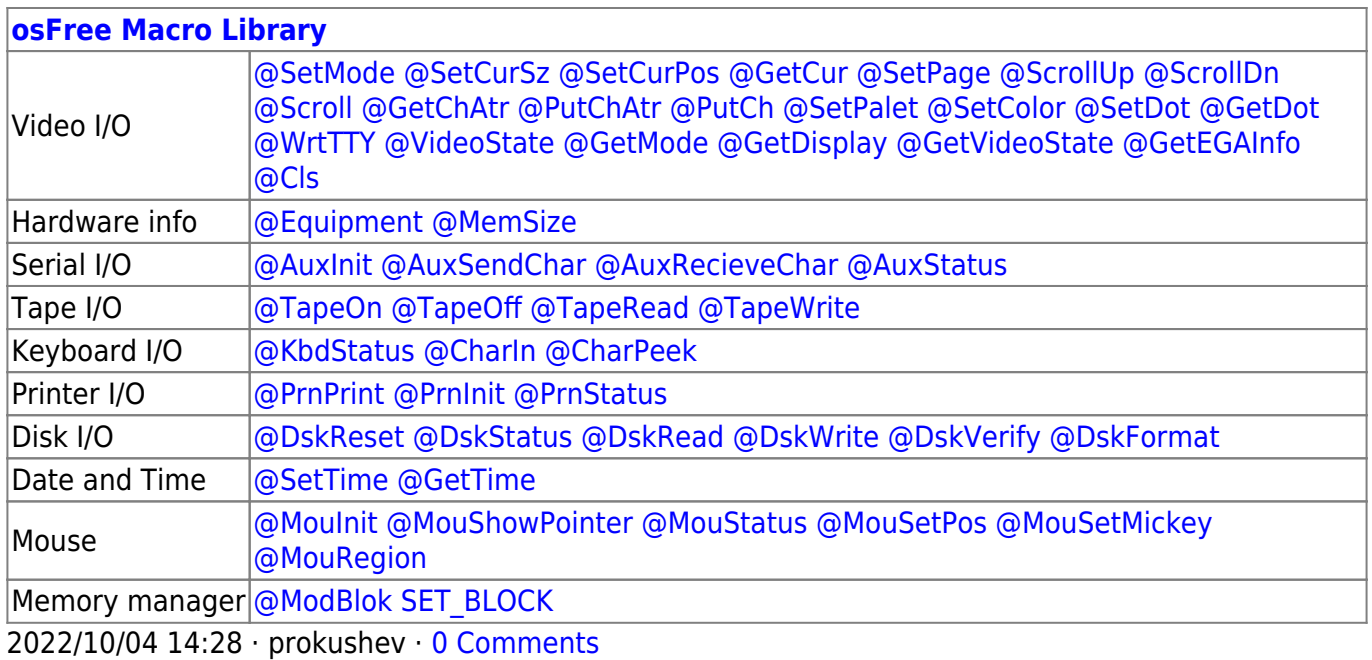

2022/03/13 05:54 · prokushev · [0 Comments](https://ftp.osfree.org/doku/doku.php?id=en:templates:biosapi#discussion__section)

#### **[Family API](https://ftp.osfree.org/doku/doku.php?id=en:docs:fapi)**

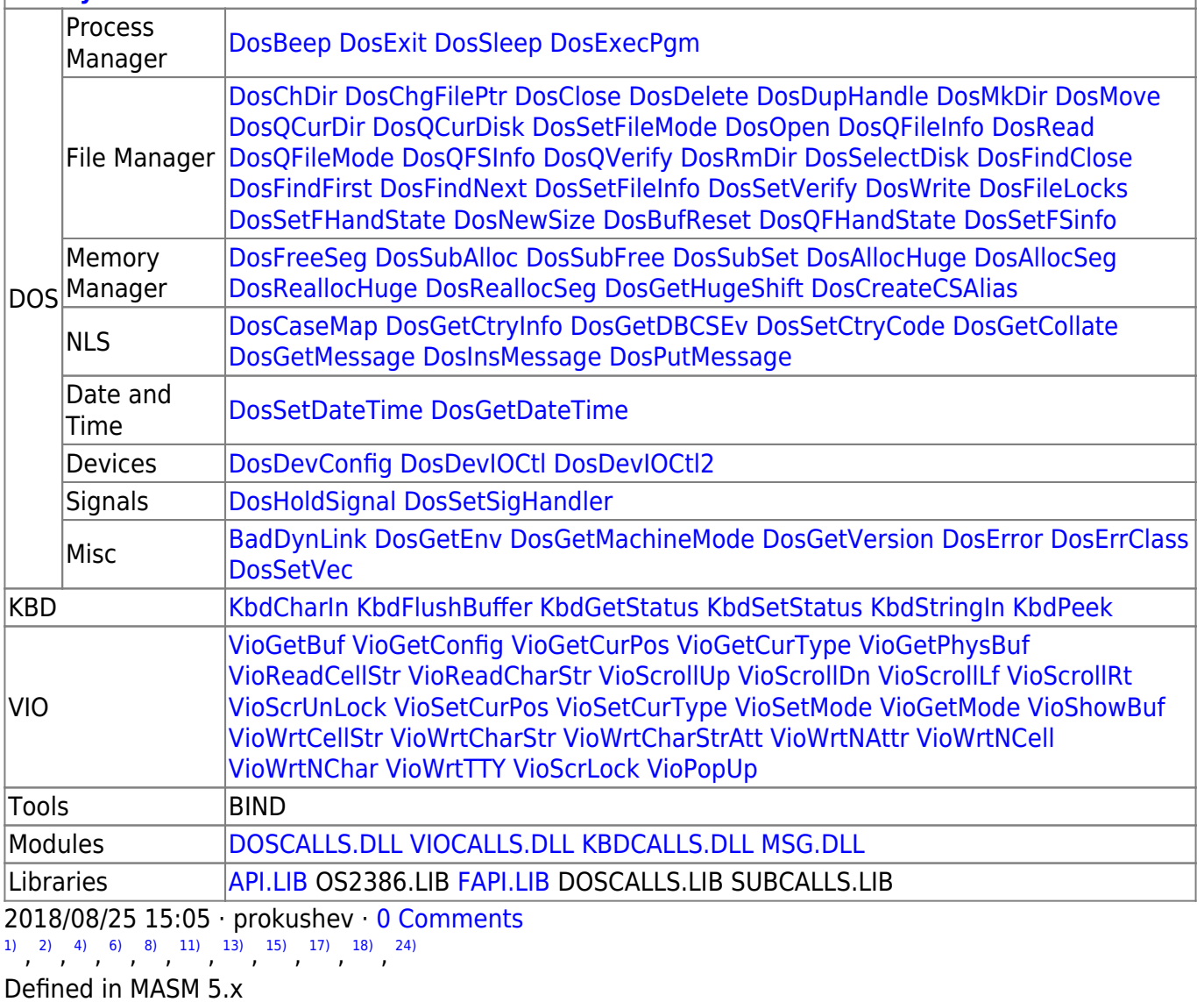

Defined in MASM 6.x

[9\)](#page--1-0) , [10\)](#page--1-0) , [20\)](#page--1-0) , [21\)](#page--1-0) , [22\)](#page--1-0) , [23\)](#page--1-0)

osFree extension

From: <https://ftp.osfree.org/doku/>- **osFree wiki**

Permanent link: **<https://ftp.osfree.org/doku/doku.php?id=en:docs:bios:api:int10>**

Last update: **2023/12/17 06:09**

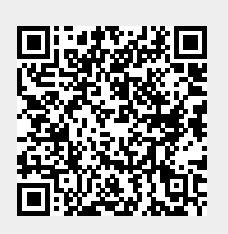